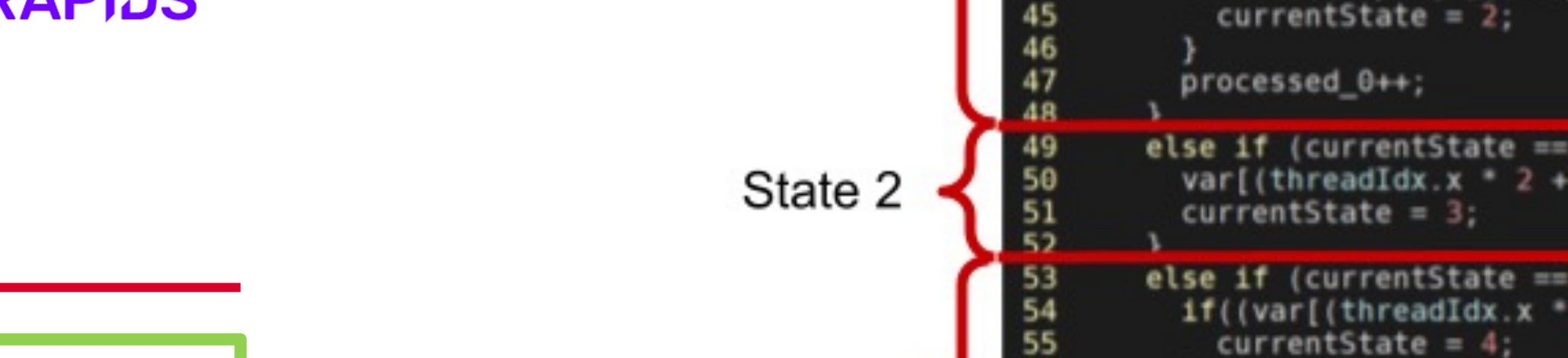

## **Conversion Steps**

- 1. Convert the list of states into an *if-else* condition guards the content of a state
- 2. For each state:
	- a. convert the associated arithmetic operation appropriate arithmetic operation or
	- b. convert the list of outgoing transitions with an if-statement per transition. statements according to the appro stack read/write operation
- 3. Allocate stacks in shared memory
- 4. Store the remaining context information active state indicator) into local variab register file